# **Aufnahmeformular Bieterdatenbank**

Wenn sie an freihändigen Vergaben und beschränkten Ausschreibungen teilnehmen wollen, bieten wir Ihnen an, sich in unsere Bieterdatenbank eintragen zu lassen. Sobald die Zentrale Vergabestelle für Sie geeignete Anfragen für die Realisierung von Dienstleistungen etc. haben, werden Sie kontaktiert. Bei Interesse an der jeweiligen Ausschreibunng werden wir Ihnen die Verdingungsunterlagen zukommen lassen mit der Maßgabe ein Angebot an den öffentlichen Auftraggeber abzugeben.

## **Name des Unternehmens**

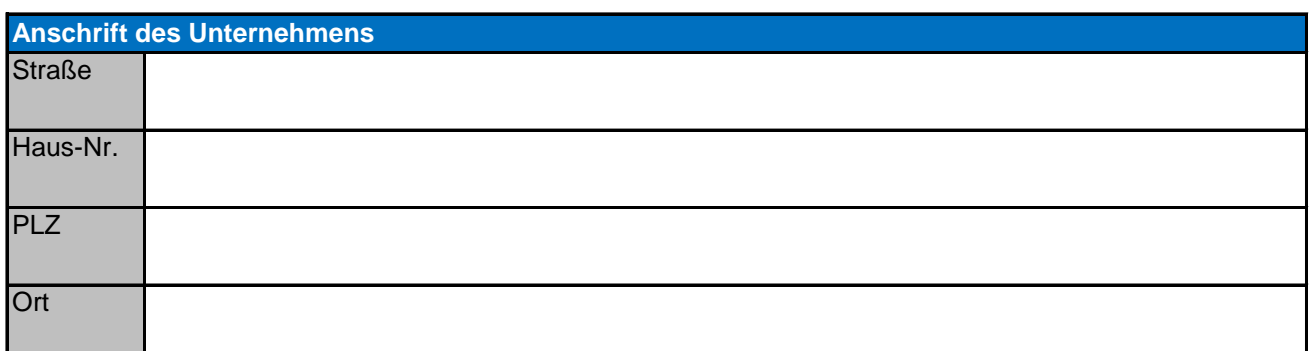

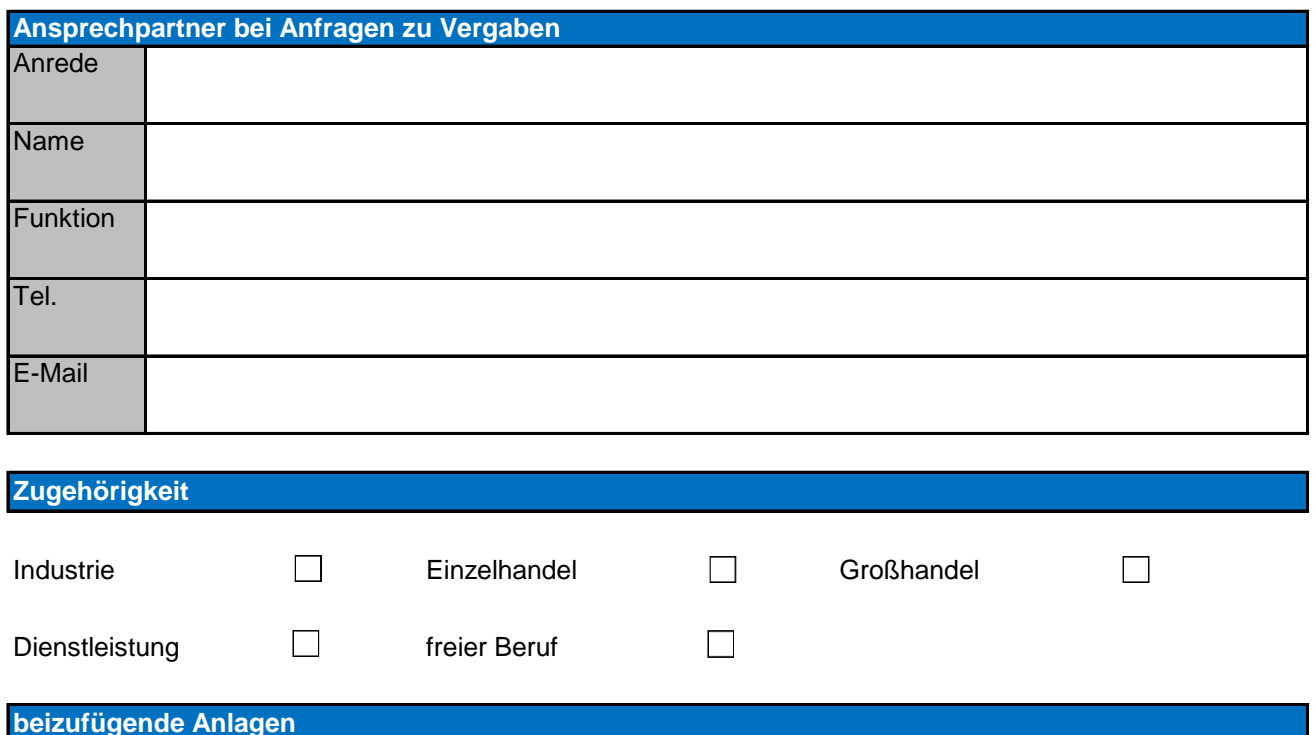

#### **VOB - Bereich**

Um in die Bieterdatenbank aufgenommen zu werden, ist es nötig, folgende Unterlagen dem Antrag beizufügen, sollten die gültigen Nachweise nicht in der Präqualifikationsdatenbank hinterlegt sein:

→Eigenerklärung gemäß Formblatt 124 VHB □

→gültige Freistellungsbescheinigung zum Steuerabzug gem. § 48 EStG □

→Nachweis der für den Betriebssitz zuständigen Handwerkskammer über das Vorliegen einer Handwerksrolleneintragung □

→Bescheinigung in Steuersachen / Unbedenklichkeitsbescheinigung vom Finanzamt □

#### Zentrale Vergabestelle der Stadt Wolmirstedt in interkommunaler Zusammenarbeit

→gültiger Nachweis des zuständigen Sozialverischerungsträgers über die ordnungsgemäße Zahlung der Sozialversicherungsbeiträge □

→Unbedenklichkeitsbescheinigungen der Krankenkassen □

→Nachweise, dass die Verpflichtung zur Zahlung von Steuern und Abgaben sowie der Sozialkasse ordnungsgemäß erfüllt wurde □

→aktueller Auszug aus dem Handelsregister □

→aktueller Nachweis einer Betriebshaftpflichtversicherung □

→aktuelle Bescheinigung der Berufsgenossenschaft über die Mitgliedschaft □

→Liste mit mindestens drei Referenzen □

Freiwillig können auch sonstige Eignungs-/Befähigungsnachweise, Bescheinigungen, Zertifizier-ungen etc. beigefügt werden.

#### **VOL - Bereich**

zur Aufnahme in die Bieterdatei sind folgende Unterlagen beizufügen, sofern keine gültigen Nach-weise auf der Präqualifikationsdatenbank hinterlegt sind.

→Eigenerklärung gemäß Formblatt 124 VHB □

→Bescheinigung in Steuersachen / Unbedenklichkeitsbescheinigung vom Finanzamt □

→gültiger Nachweis des zuständigen Sozialverischerungsträgers über die ordnungsgemäße Zahlung der Sozialversicherungsbeiträge □

→Unbedenklichkeitsbescheinigungen der Krankenkassen □

→Nachweise, dass die Verpflichtung zur Zahlung von Steuern und Abgaben ordnungsgemäß erfüllt wurde □

→aktueller Nachweis einer Betriebshaftpflichtversicherung □

→Liste mit mindestens drei Referenzen □

### **Hinweise**

Durch die Aufnahme in die Bieterdatenbank wird kein Anspruch auf Angebotsaufforderung bzw. Auftragsvergabe begründet. Die Bieterselbstauskunft und insbesondere die zugehörigen Anlagen sind jährich zu aktualisieren. Wird die Möglichkeit der Aktualisierung nicht wahrgenommen, so sind bei späterer Beteiligung an Vergabeverfahren sämtliche erfoderlichen Nachweise den jeweiligen Angeboten beizufügen. Die Vergabestelle behält sich vor, im Rahmen der Angebotseinholung bzw. vor Auftragserteilung weitere Angaben und Nachweise einzufordern.

Ort, Datum Unterschrift, Stempel